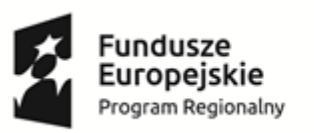

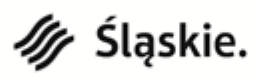

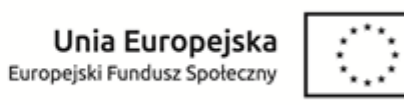

ZAŁĄCZNIK NR 2 do zapytania cenowego "Zakup sprzętu TIK do pracowni matematyczno – przyrodniczej w ramach projektu "Wielozmysłowe **poznawanie świata w Zespole Szkół Specjalnych w Czeladzi"**

## **FORMULARZ CENOWY (oferent winien wypełnić kolumny: 5 oraz uzupełnić cenę brutto łącznie w tym VAT)**

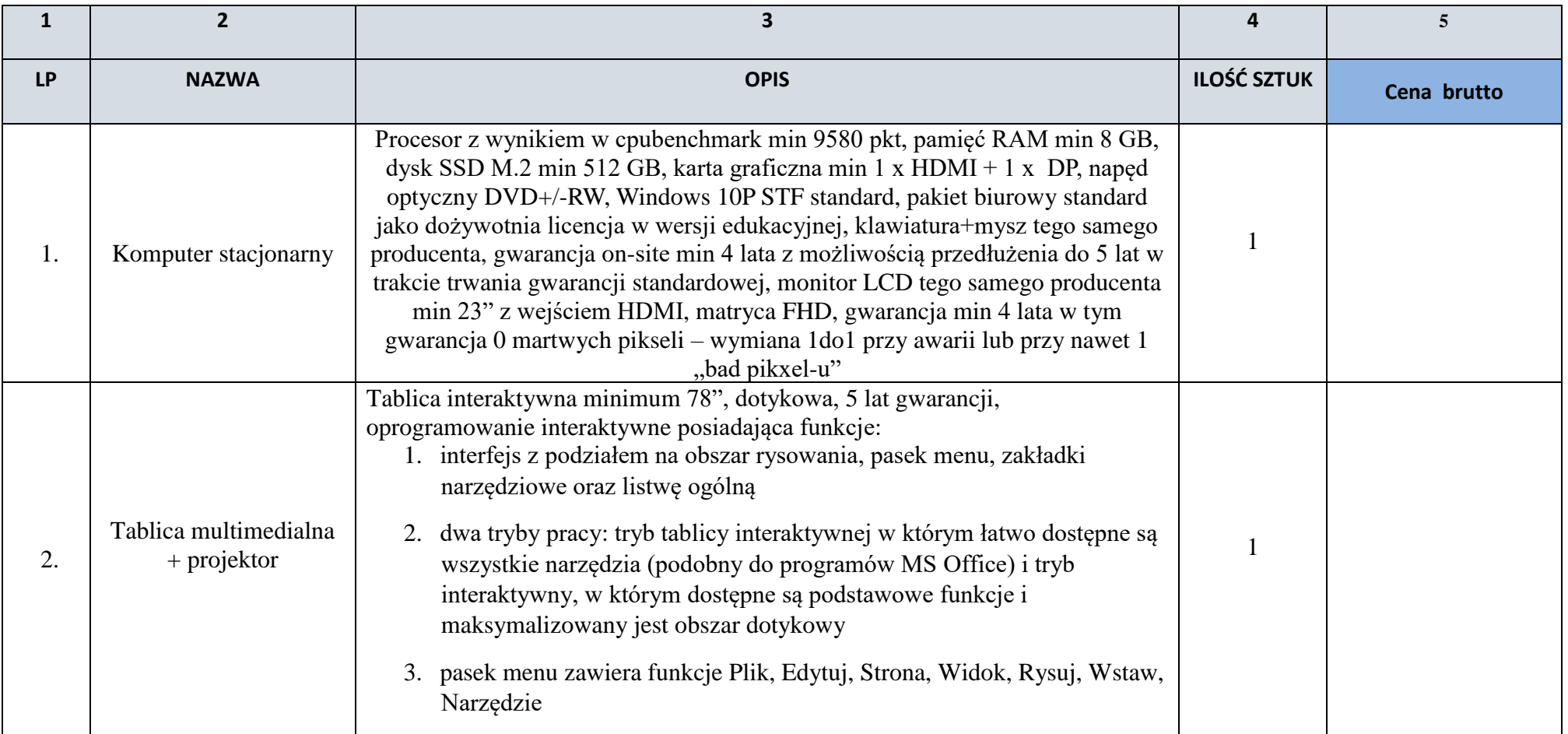

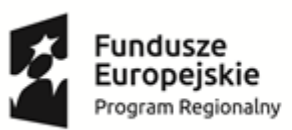

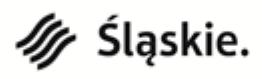

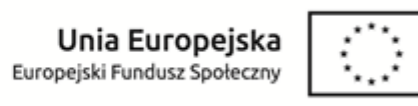

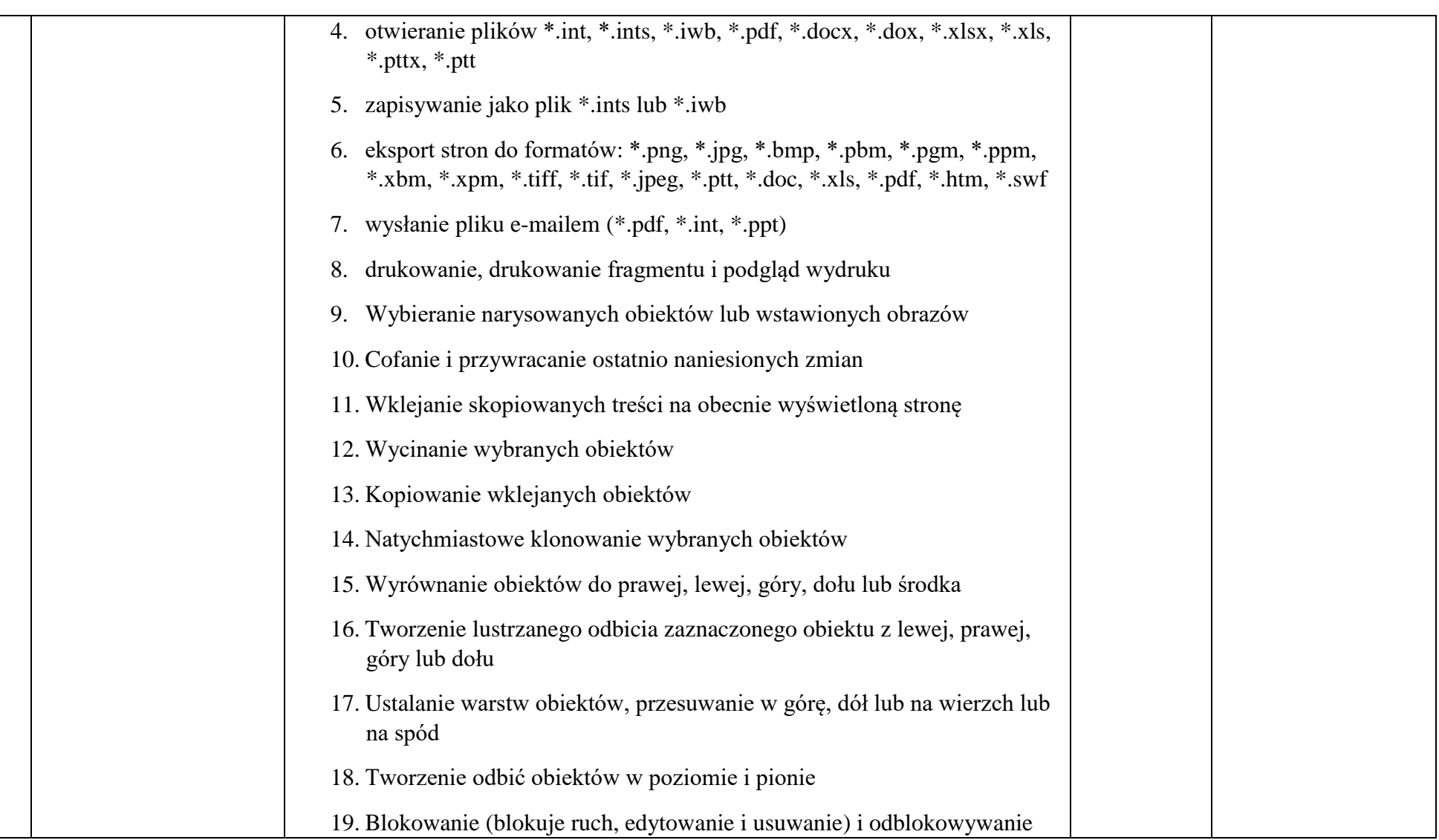

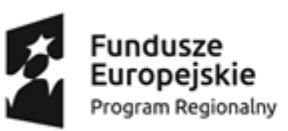

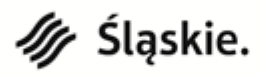

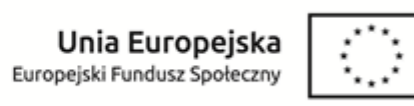

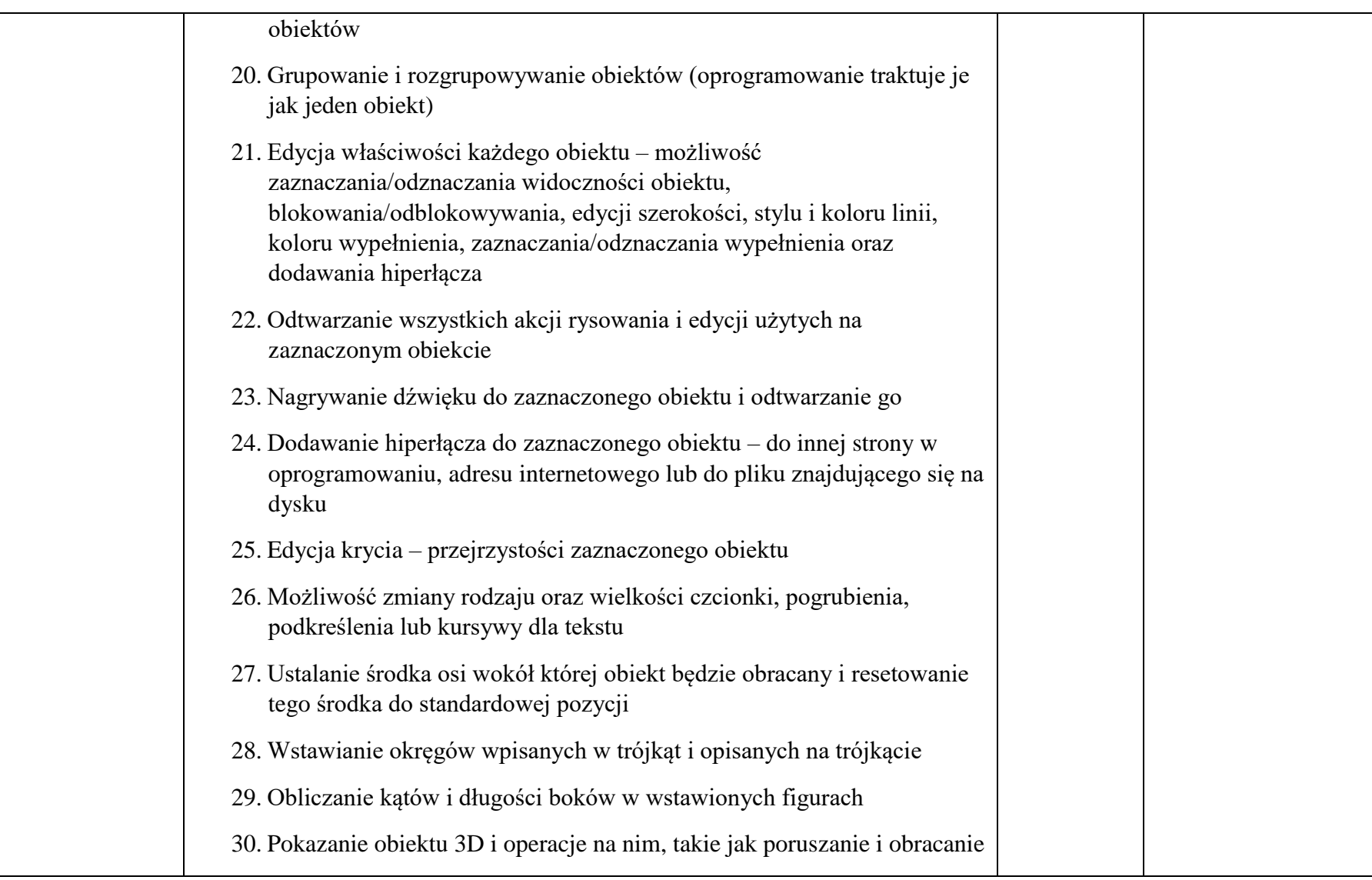

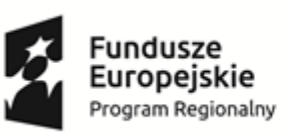

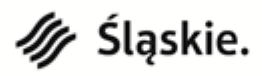

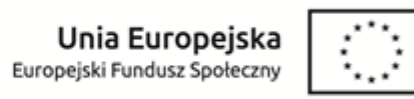

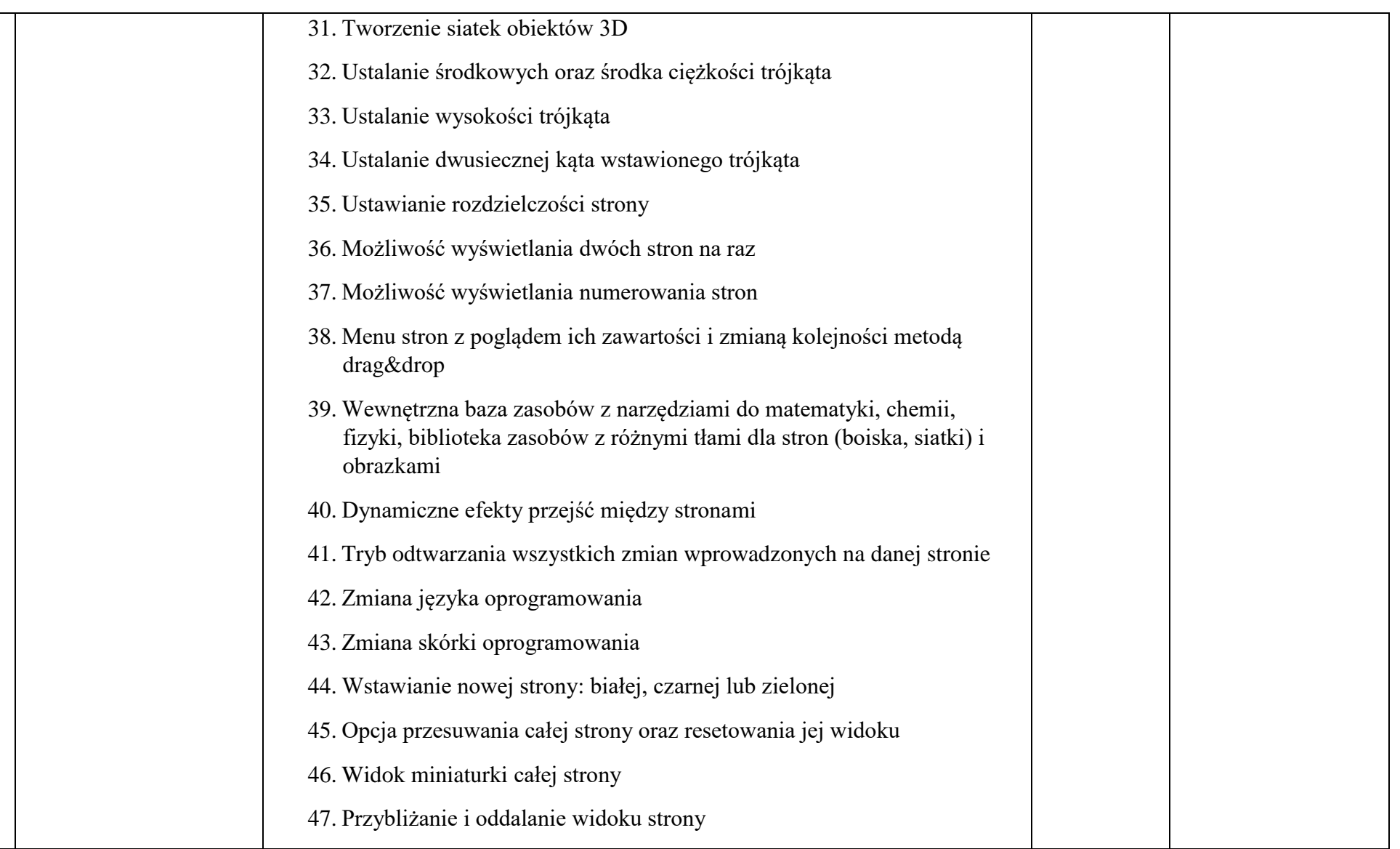

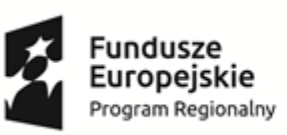

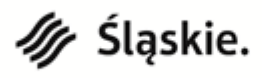

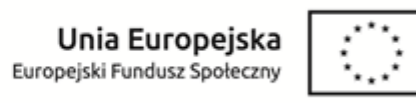

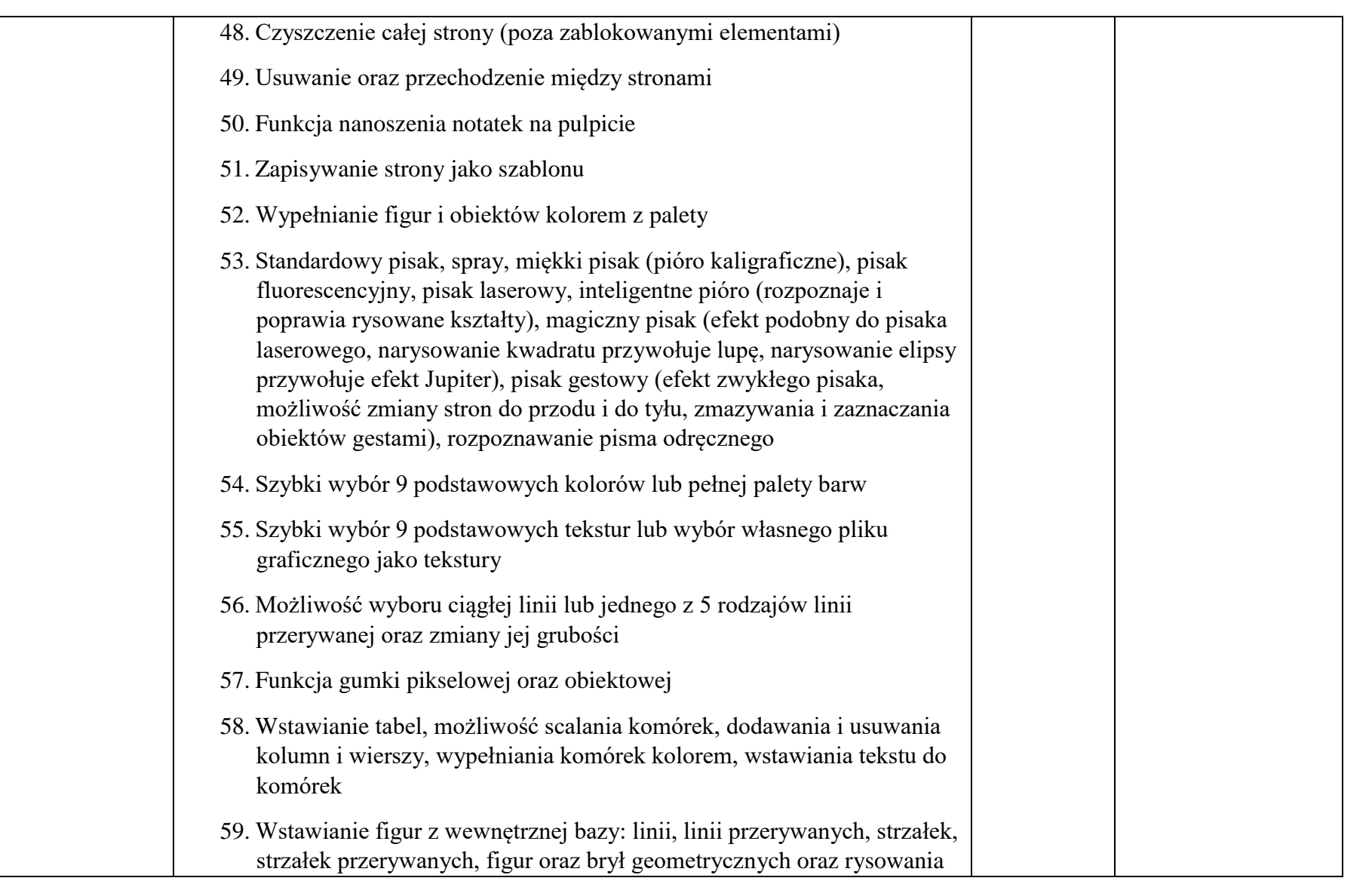

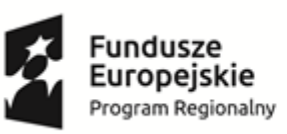

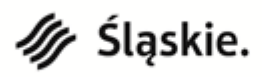

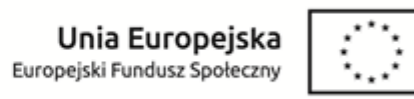

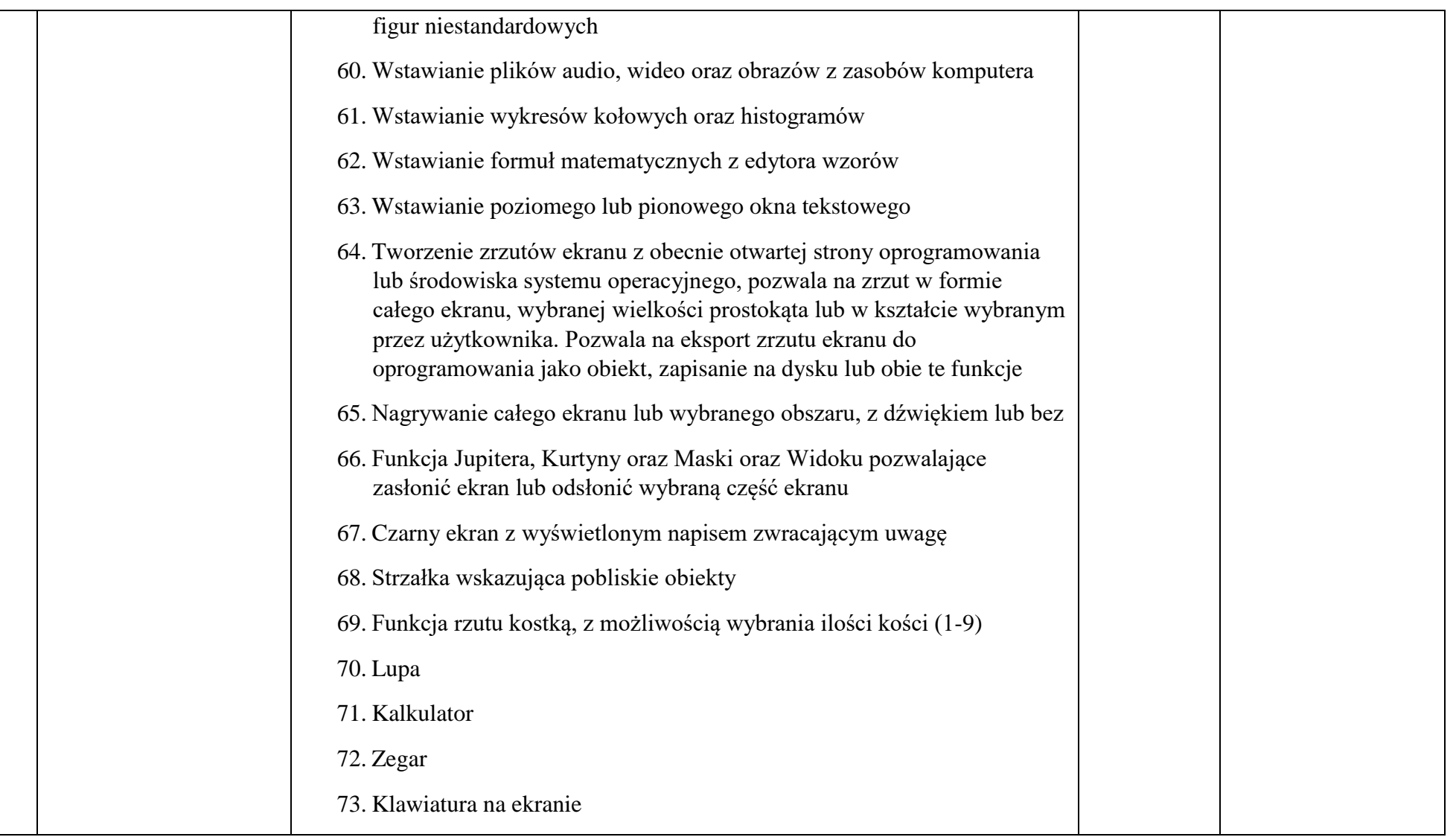

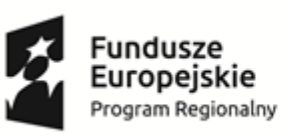

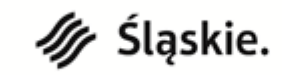

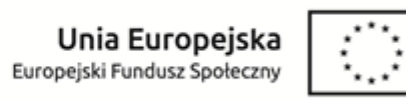

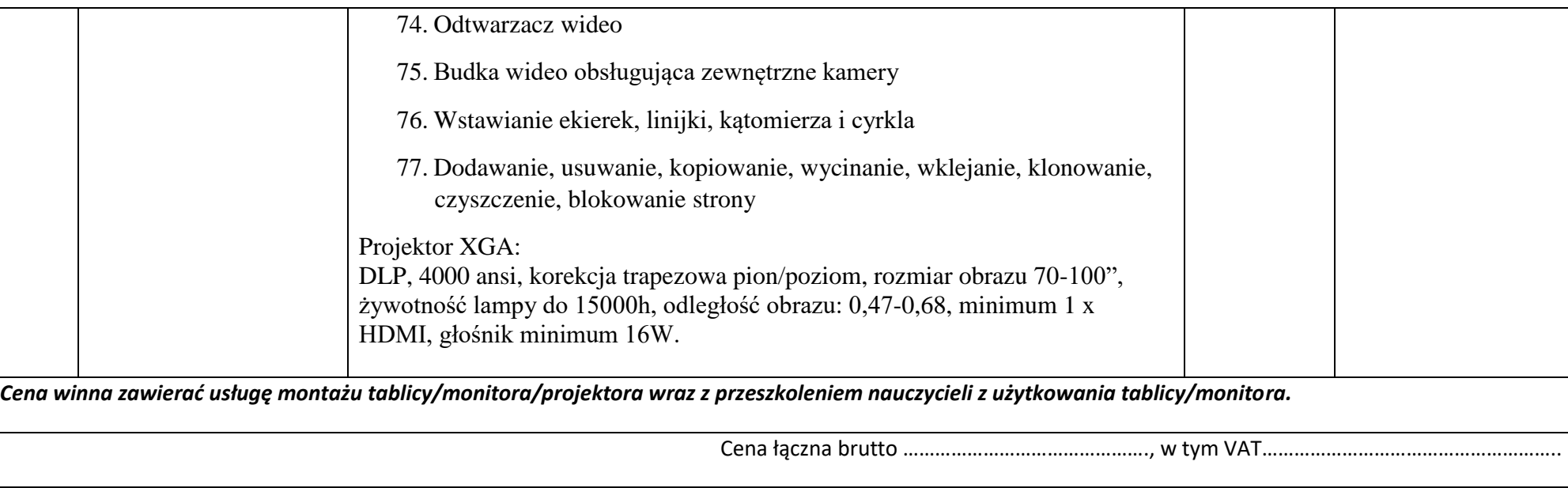

\_\_\_\_\_\_\_\_\_\_\_\_\_\_\_\_\_\_\_\_\_\_\_\_\_\_ data i miejscowość

\_\_\_\_\_\_\_\_\_\_\_\_\_\_\_\_\_\_\_\_\_\_\_\_\_\_\_ imię i nazwisko

\_\_\_\_\_\_\_\_\_\_\_\_\_\_\_\_\_\_\_\_\_\_\_\_\_\_\_\_ podpis wykonawcy lub osoby upoważnionej